Abscribe on the station of the station of the stational station of the station of the stational station of the stational station of the stational station of the stational stational stational stational stational stational **All questions are computery<br>**  $\lambda$ **lengua ay Two and questions form abby**  $\lambda$  **c) in Wis Fixed<br>
1 True we Halska D in the California line to the chiral series with the california distribution of the state<br>
1 True Halska D i Example 12** Durary 30 mins Mire Markets: 75<br> **14** A energy enary two sub questions from a hole & c in MS-Excel<br>
16 C-m For Forence is absolute reference is absolute reference is absolute reference is absolute reference i **Survey in the control of the control of the state of the state of the state of the state of the control of the state of the state of the state of the state of the state of the state of the state of the state of the state Paper: Stolijeet Codes SA024** Comepater systems & Applications Paper - TI<br>
24 Adi questions are compulsed from a bits  $\frac{1}{2}$  Of AS-Excel<br>
3 A Conseque The definite of a distribution decision of a bits  $\frac{1}{2}$  Code a **Paper:** Subject Code: 83429 / Computer systems **3.** Applications Paper - II<br>
Duratedions are compulsory<br>
(Arten are Pakes) questions from and)  $\&$  c) in MS-Twore [Eq. (True are Pakes)<br>
a The definite collect subset prod **Funcy: Stokes 85020 / Computer systems & Applications Paper - II<br>
Duradion: 2 Hours 30 min Mints: 75<br>
None and Numering Toron singulations from a)Jb) & c) in MS-Food<br>
1 A Aleman any Toron singulations from a)Jb) & c) in Faper / Subject Code: 83020 / Computer systems & Applications Paper<br>
Duration: 2 Hours 30 min<br>
Nux Marks: 7.<br>
(There or False)<br>
The distribution descriptions from a),b) & c) in MS Excel<br>
(There or False)<br>
The distributio Paper / Subject Code: 85020 / Computer systems & Application**<br> **Duration: 2 Hones 30 min**<br> **Solution: Correlarion: Considering and Consider Considering and Consider The CEN (There False )<br>
<b>The definite defection des Duration: 2 Hours 30 min Max Marks: 75 Note : All questions are compulsory Q 1 A** Attempt any Two sub questions from a),b) & c) in MS-Excel **2 (True or False ) a** The default cell reference is absolute reference. **b** The LEN () function does not include spaces while calculating the length of a string **c** WEEKDAY () returns the day of the week such as "Sun", "Mon", Etc **B** Attempt any Two sub questions from d),e) and f) in Visual Basic **2** (**Multiple Choice ) d** VBP means 1. Visual Binary Project 2.Very Basic Project 3. Visual Basic Project 4. Visual Basic Property **e** The prefix for naming a menu item in VB is 1) m  $(2)$  Mnu  $(3)$  men  $(4)$  mne **f** *f are the basic building block of Visual Basic Application* 1. Forms  $\otimes$  2. Method  $\otimes$  3. Events  $\otimes$  4. Controls **C** Attempt any Six sub questions from  $g(h),i),j),k),l),m),n),$  and o) in E-Commerce **( True or False ) g** E-commerce means buying and selling of products or services by business or consumer over the internet. **h** In C2C E-Commerce consumer transact with other consumer through a physical market. **i** The volume of B2B transaction being done is more than B2C transaction **j** In SET the customer's credit card number is never seen by the merchant. **k** Integrity refers to the ability to determine the origin of the message received over the Internet. **l** The cost of the products sold through E-Commerce is very high **m** In the subscription model a fee is charged to the user for having access to material on the website **n** Decryption means converting readable text into cipher text. **o** EDI stand for electronic data interchange. Attempt any Five sub questions from  $p$ , $q$ ), $r$ ), $s$ ), $t$ ), $u$ ), $v$ ), and w) in E-Commerce **5 (Multiple Choice) p** A computer-to-computer exchanges of business transaction is called a) EDI b) E-Commerce c) E-Business d) E-Market **q** The model in E-Commerce where companies earn revenue by referring users to other websites providing products/services is called \_\_\_\_\_\_\_\_\_\_\_\_\_\_\_\_\_ model. a) Advertising b) Affiliation c) Sales d) Transaction Conversion of coded data into readable data is called a) De-Conversion b) Décryptions c) Encryptions d) Password **s** The most commonly used form of payment in E-Commerce is a) Credit Card b) Pay Pal c) Petro Card d) Digital Cash **t** The full form of HTTP in E-Commerce is Hyper Text \_\_\_\_\_\_\_\_\_\_\_ protocol a) Travel b) Topology c) Transmit d) Transfer

24367 Page **1** of **5** 3AA18F826424B07C223C07C36D40304F

- **u** The full form of SET is \_ a) Secure Electronics Tax b) Secure Electronic transaction c) Secure **Electronics** Tunnel d) Secure Electronics **Territory v** Commercial transaction done with the help of cell phone is called a) M-Commerce b) M-Business c) E-Commerce d) E-Business **w** Yahoo.com is a
	- a) Portal (b) Protocol (c) Email (d) E-Tailor
- **Q 2 A** Attempt any one sub questions from a) & b) in E-Commerce **8 a.** Explain any four Revenue Model in E- Commerce **b** Explain various payment system in E- Commerce **B** Attempt any one sub questions from c) & d) in E-Commerce **7**
	- **c.** Explain B2B and C2C models in E-Commerce
		- **d**. Explain Encryption and Decryption in Commerce
- **Q 3 A** Answer any one sub question from a) and b) in MS-Excel **8 a.** The following data has been entered in a worksheet.

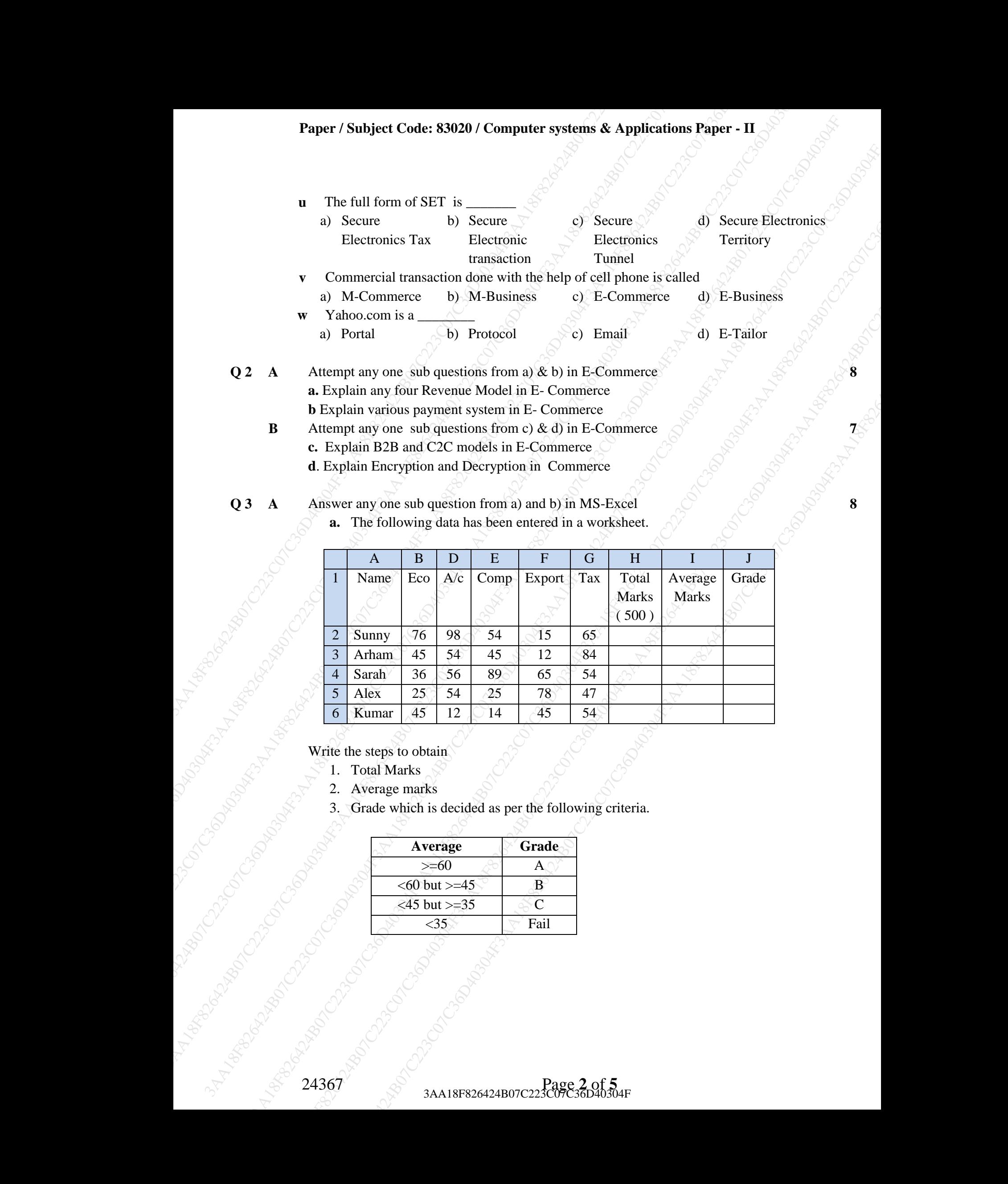

Write the steps to obtain

- 1. Total Marks
- 2. Average marks
- 3. Grade which is decided as per the following criteria.

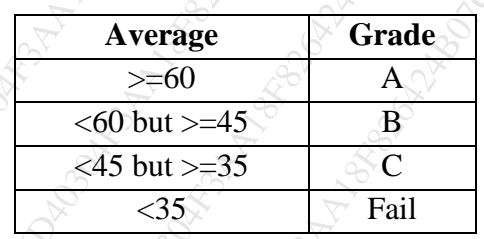

**b**. Answer the following using give spreadsheet.

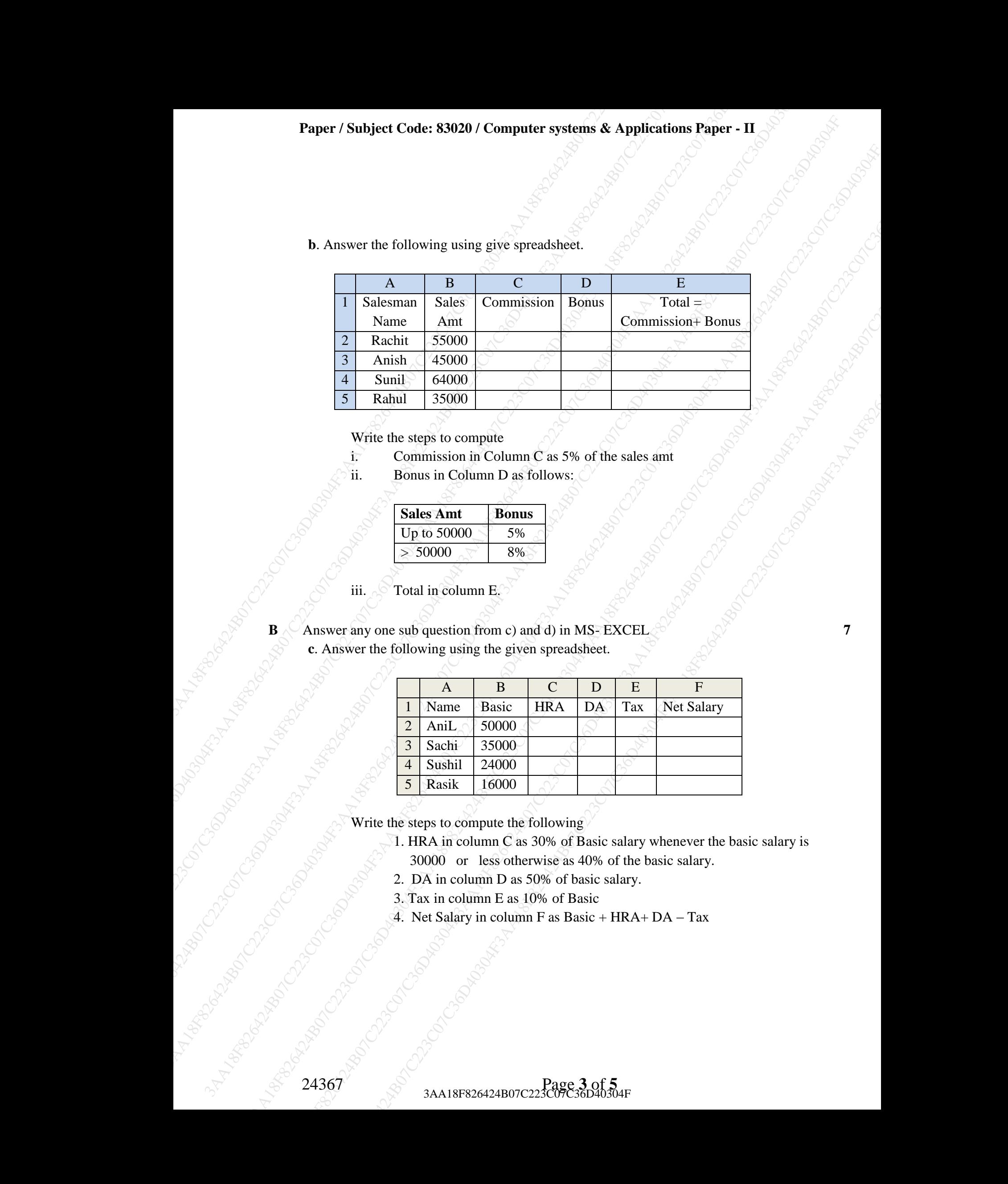

Write the steps to compute

- i. Commission in Column C as 5% of the sales amt
- ii. Bonus in Column D as follows:

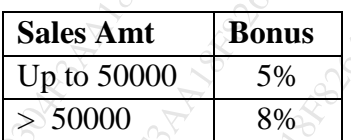

iii. Total in column E.

**B** Answer any one sub question from c) and d) in MS- EXCEL **c**. Answer the following using the given spreadsheet.

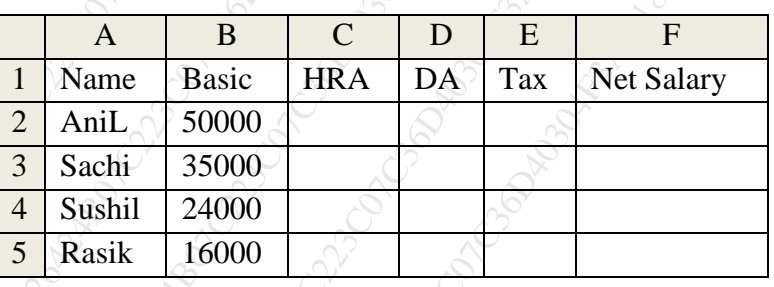

Write the steps to compute the following

- 1. HRA in column C as 30% of Basic salary whenever the basic salary is 30000 or less otherwise as 40% of the basic salary.
- 2. DA in column D as 50% of basic salary.
- 3. Tax in column E as 10% of Basic
- 4. Net Salary in column F as Basic +  $HRA+DA Tax$

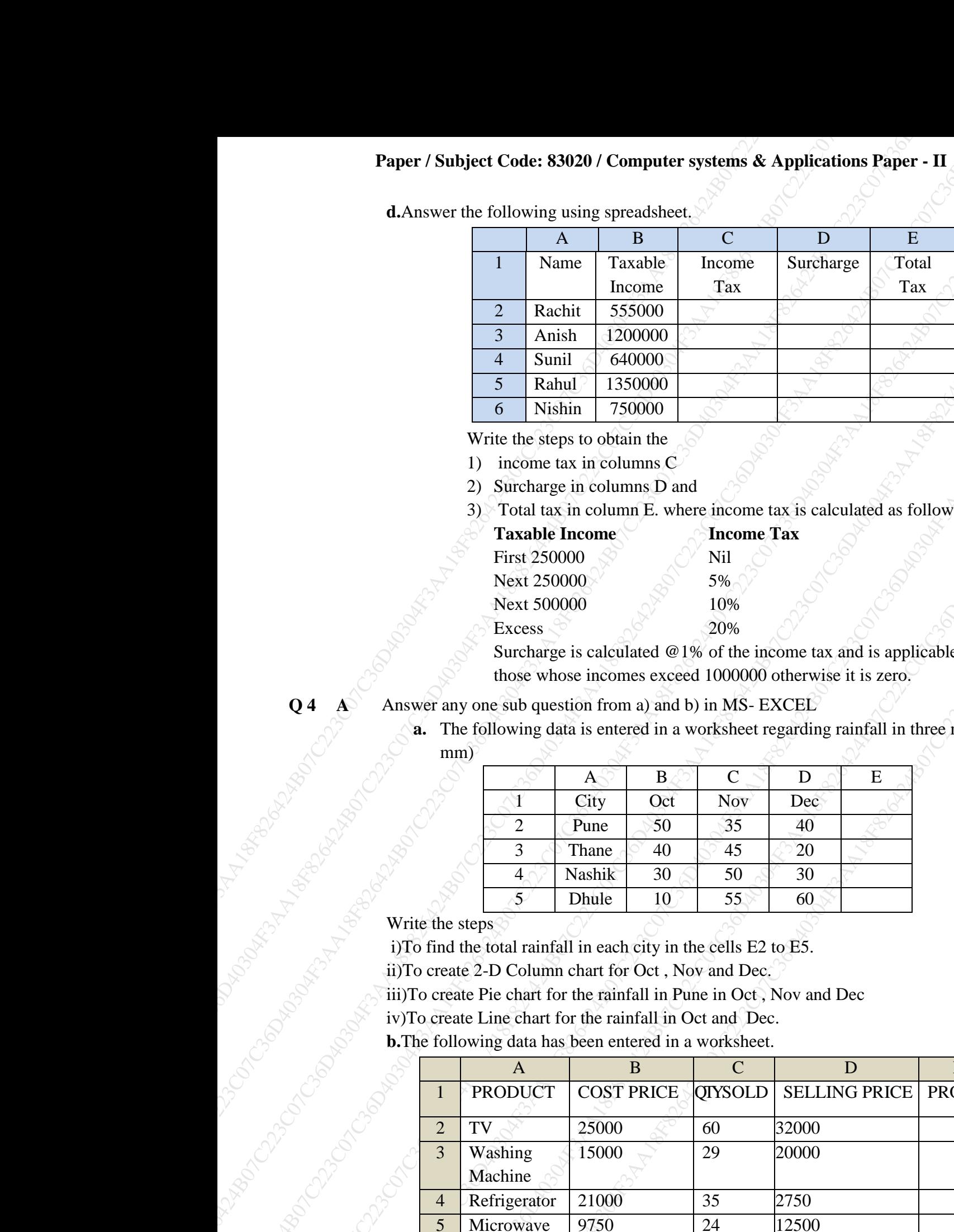

**d.**Answer the following using spreadsheet.

Write the steps to obtain the

1) income tax in columns C

- 2) Surcharge in columns D and
- 3) Total tax in column E. where income tax is calculated as follows.

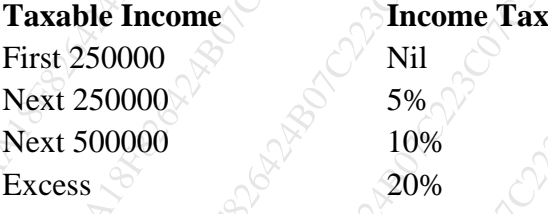

Surcharge is calculated @1% of the income tax and is applicable only to those whose incomes exceed 1000000 otherwise it is zero.

**Q 4 A** Answer any one sub question from a) and b) in MS-EXCEL **8** 

**a.** The following data is entered in a worksheet regarding rainfall in three months (in mm)

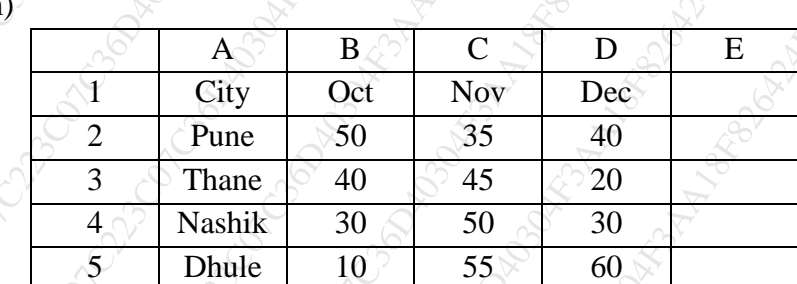

Write the steps

i)To find the total rainfall in each city in the cells E2 to E5.

ii)To create 2-D Column chart for Oct , Nov and Dec.

iii)To create Pie chart for the rainfall in Pune in Oct , Nov and Dec

iv)To create Line chart for the rainfall in Oct and Dec.

**b.**The following data has been entered in a worksheet.

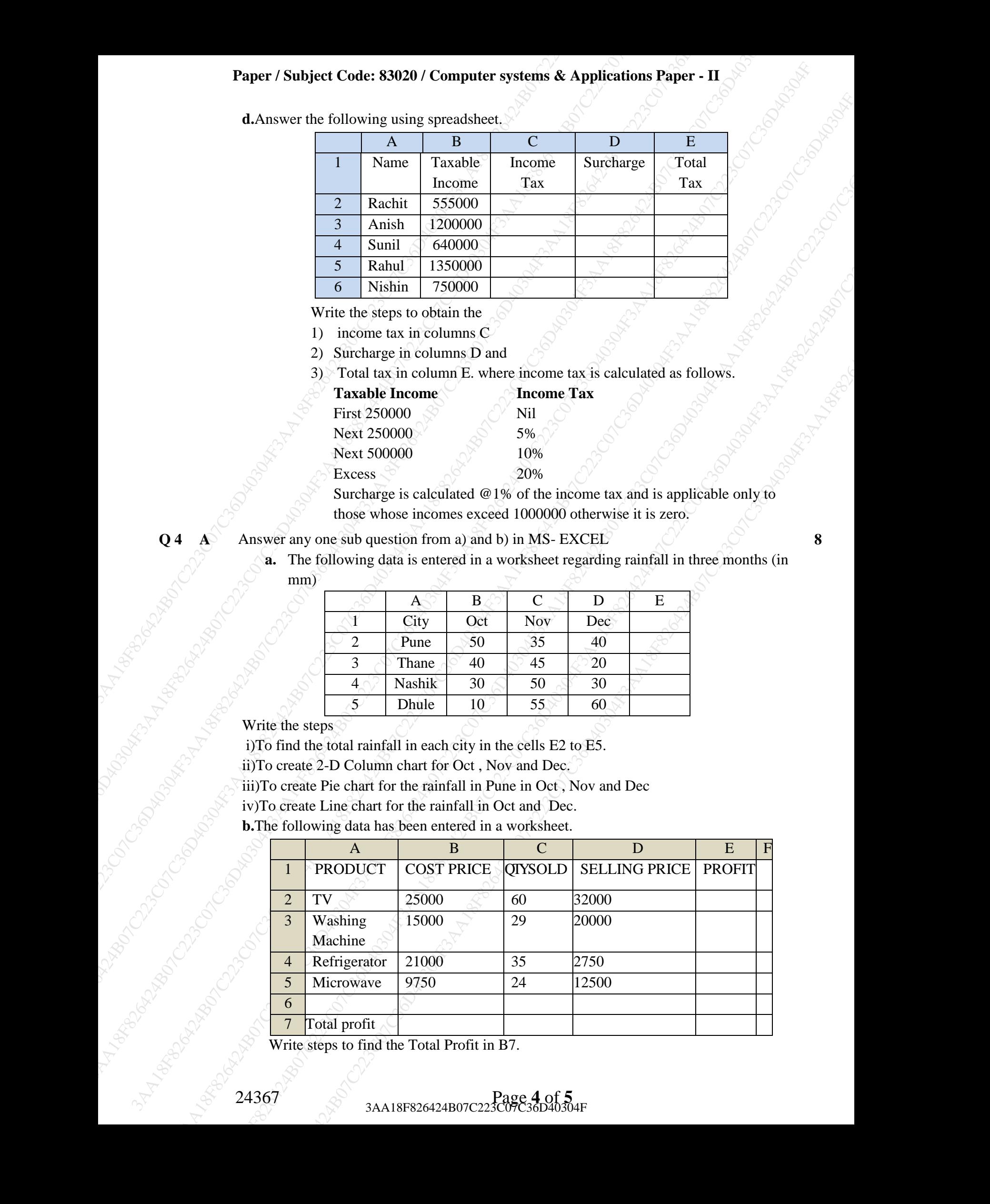

Write steps to find the Total Profit in B7.

**B** Answer any one sub question from c) and d) in MS- EXCEL **7**

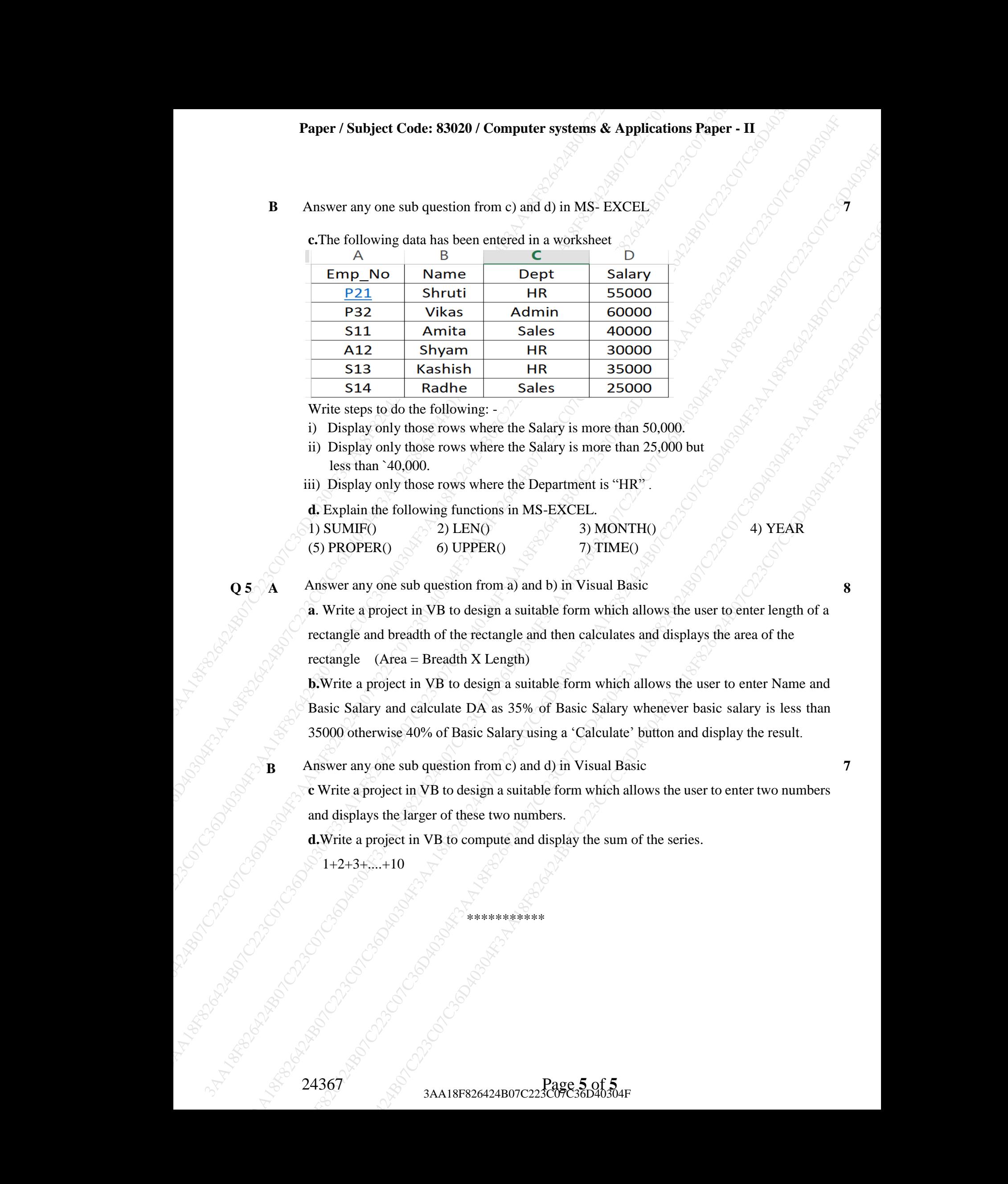

**c.**The following data has been entered in a worksheet

Write steps to do the following: -

- i) Display only those rows where the Salary is more than 50,000.
- ii) Display only those rows where the Salary is more than 25,000 but less than `40,000.
- iii) Display only those rows where the Department is "HR" .
- **d.** Explain the following functions in MS-EXCEL.

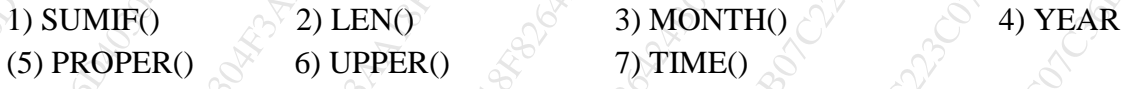

**Q 5 A** Answer any one sub question from a) and b) in Visual Basic 8

**a**. Write a project in VB to design a suitable form which allows the user to enter length of a rectangle and breadth of the rectangle and then calculates and displays the area of the rectangle  $(Area = Breadth X Length)$ 

**b.**Write a project in VB to design a suitable form which allows the user to enter Name and Basic Salary and calculate DA as 35% of Basic Salary whenever basic salary is less than 35000 otherwise 40% of Basic Salary using a 'Calculate' button and display the result.

**B** Answer any one sub question from c) and d) in Visual Basic **7**

**c** Write a project in VB to design a suitable form which allows the user to enter two numbers and displays the larger of these two numbers.

**d.**Write a project in VB to compute and display the sum of the series.

\*\*\*\*\*\*\*\*\*\*\*

 $1+2+3+\ldots+10$